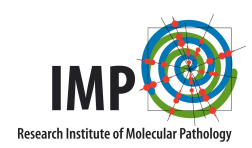

# Peakjuggler Manual

Doblmann Johannes

May 23, 2016

Peakjuggler is a node for Proteome Discoverer that aims to compare areas of peptides over several runs. Additionally it tries to find peptides that aren't identified in all runs.

# 1 Installation

# 1.1 Dependencies

- Proteome Discoverer version 2.0 or 2.1 is required
- R For some parts an R installation is needed. It is included in the installer

# 1.2 Installation

• Download the installer from <http://http://ms.imp.ac.at?goto=peakjuggler>

Peakjuggler consists of two nodes, one for the processing workflow and one for the consensus workflow.

# 2 Usage

# 2.1 Parameters

# 2.1.1 Processing Node

- 1. Search Parameters
	- Confidence Level: Only use PSMs with at least this confidence
	- Minimum Score: The minimum score a PSM needs to be used. This is dependent on the search engine you use

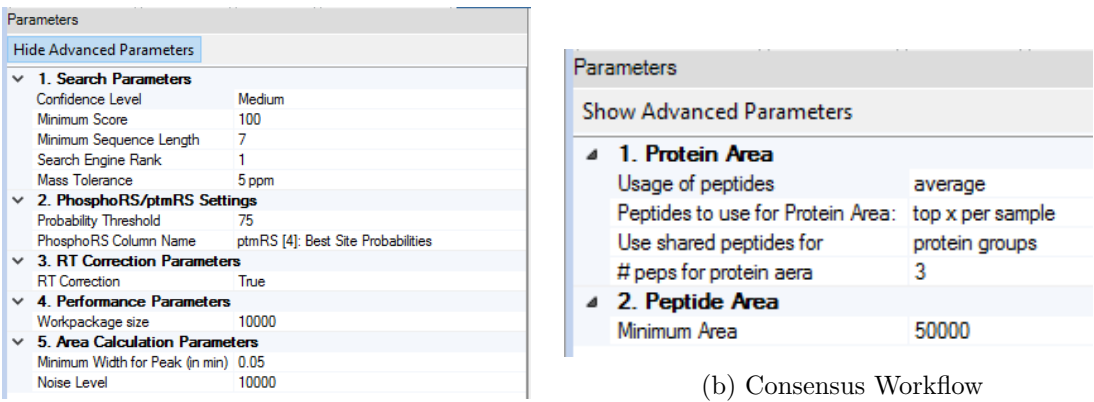

(a) Processing Workflow

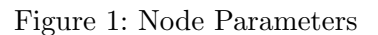

- Minimum Sequence Length: The minimum number of AAs a peptide needs to have to be used
- Search Engine Rank: Up to which search engine rank PSMs are considered
- 2. PhosphoRS/ptmRS Settings
	- Probability Threshold: Everything above this threshold is counted as high
	- PhosphoRS Column: The name of the phosphoRS/ptmRS column. If this name is not found, PJ tries some standard names, if still no column is found, modifications are taken from the search engine
- 3. RT Correction Parameters
	- RT Correction: Peakjuggler can correct retention time shifts. This parameter activates/deactivates this feature.
- 4. Performance Parameters
	- Workpackage size: This regulates the number of spectra that are read into the RAM. If you experience that your RAM is filled up during analysis, it is a good idea to set this parameter lower. Unfortunately with lower package size the analysis will take longer.
- 5. Area Calculation Parameters
	- Minimum Width for Peaks: The minimum time for a peak
	- Noise Level: All signals below this intensity are considered as zero
	- Mass Tolerance: Allowed mass deviation in the XIC

## 2.1.2 Consensus Node

1. Protein Area

- Usage of peptides: Which method should be used to combine peptide areas to the protein area. The possibilities are:
	- sum
	- average
	- median

#### • Peptides to use for Protein Area:

- Top x per sample: Takes the top x peptides per sample and performs the chosen method on their areas.
- Top x over all samples: This method first sums all areas of each peptide in all samples and then takes the top x to calculate the protein area. This ensures that the same peptides are selected in all samples.

#### • Use shared peptides for:

- All proteins: Shared peptides contribute to all proteins they appear in
- Nothing: Shared peptides are ignored
- Protein Groups: If a peptide is only shared within the same protein group use it
- $\bullet$   $\#$  peps for protein area: The maximum number of peptides to combine for the protein area. If a protein has less peptides than this number, all available are used.
- 2. Peptide Area
	- Minimum Area: Peptides with a smaller area are counted as not quantified

# 2.2 Workflow

## 2.2.1 Processing Node

The processing node needs two connections, one to the Spectrum Files node, and another one to the PSM Validation node (e.g. Percolator or Target Decoy PSM Validator ).

#### 2.2.2 Consensus Node

The consensus node needs to be connected to the Protein Grouping node.

# 3 Results

#### 3.1 New columns

#### 3.1.1 Protein tab

The protein table receives two new columns: Peakjuggler Area and Identified by. The areas are colour coded to give a quick overview if the areas are similar in the samples. The

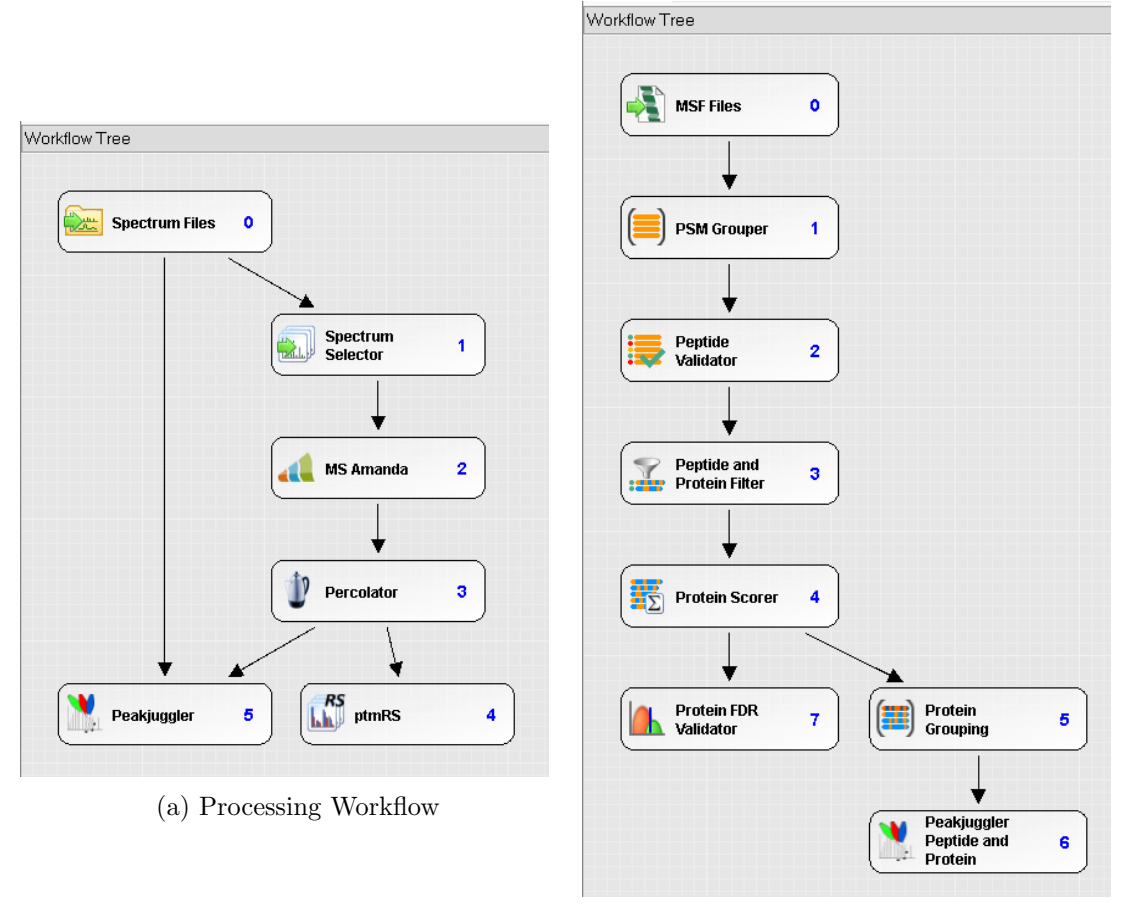

(b) Consensus Workflow

Figure 2: Sample Workflows

Identified by column has one box per sample and indicates the origin of quantification. (MS/MS, MBR or none) See figure [3](#page-4-0)

<span id="page-4-0"></span>

| Proteins |  | Protein Groups |                                                         | Peptide Groups |              | PSMs               | MS/MS Spectrum Info | PJ Features   |      | QuanResult |                                                            |
|----------|--|----------------|---------------------------------------------------------|----------------|--------------|--------------------|---------------------|---------------|------|------------|------------------------------------------------------------|
| 圍        |  |                | Checked Protein FDR Confidence Master Peakiuggler Areas |                |              |                    | $\left  + \right $  | Identified by | $ +$ | Accession  | Description                                                |
| $2013 =$ |  | $\Box$         |                                                         |                | √            | 2.1 <sub>e</sub> 8 | 2.2 <sub>e</sub> 8  |               |      | 51338637   | RecName: Full=60S ribosomal protein L23a                   |
| $2014 =$ |  | $\Box$         |                                                         |                | √            | 2.0 <sub>e</sub> 7 | 2.2 <sub>e</sub> 7  |               |      | 2495344    | RecName: Full=Heat shock protein 105 kDa: AltName: Full=   |
| $2015 =$ |  | $\Box$         |                                                         |                | √            | 1.4e6              | 1.4e6               |               |      | 55584151   | RecName: Full=Glucosylceramidase: AltName: Full=Acid be    |
| $2016 =$ |  | $\Box$         |                                                         |                | √            | 1.5e7              | 1.5e7               |               |      | 296439328  | RecName: Full=Importin subunit alpha-5; AltName: Full=Ka   |
| $2017 =$ |  | $\Box$         |                                                         |                | ✔            | 6.1e5              | 6.1e5               |               |      | 29840826   | RecName: Full=Nardilysin; AltName: Full=N-arginine dibasi  |
| $2018 =$ |  | $\Box$         |                                                         |                | ✔            | 1.6 <sub>e</sub> 7 | 1.9 <sub>e</sub> 7  |               |      | 74743691   | RecName: Full=Heterochromatin protein 1-binding protein 3  |
| $2019 =$ |  | $\Box$         |                                                         |                |              | 1.5 <sub>e</sub> 8 | 1.5 <sub>e</sub> 8  |               |      | 74749006   | RecName: Full=Putative 60S ribosomal protein L13a protein  |
| $2020 =$ |  |                |                                                         |                | ✓            | 3.6 <sub>e</sub> 7 | 3.7e7               |               |      | 3023628    | RecName: Full=ATP-dependent RNA helicase DDX3X: AltN       |
| $2021 =$ |  | $\Box$         |                                                         |                | √            | 6.7e5              | 6.4e5               |               |      | 74758580   | RecName: Full=WD repeat-containing protein 82: AltName:    |
| $2022 =$ |  | $\Box$         |                                                         |                |              | 4.6e6              | 4.7e6               |               |      | 13124471   | RecName: Full=Ras-related protein Rab-9B: AltName: Full=   |
| $2023 =$ |  | $\Box$         |                                                         |                | √            | 2.1e6              | 2.2e6               |               |      | 27805669   | RecName: Full=Pantothenate kinase 4: Short=hPanK4: Alth    |
| $2024 =$ |  |                |                                                         |                | √            | 1.9e6              | 2.1e6               |               |      | 13124451   | RecName: Full=Ribonucleases P/MRP protein subunit POP      |
| $2025 =$ |  | $\Box$         |                                                         |                | √            | 9.7 <sub>e5</sub>  | 9.8 <sub>e</sub> 5  |               |      | 23503074   | RecName: Full=Thymidine kinase, cytosolic                  |
| $2026 =$ |  | $\Box$         |                                                         |                | √            | 3.6e5              | 4.9e5               |               |      | 1345650    | RecName: Full=Collagen alpha-1(VII) chain: AltName: Full=  |
| $2027 =$ |  | $\Box$         |                                                         |                | √            | 6.2e6              | 7.3e6               |               |      | 74750895   | RecName: Full=Leucine-rich repeat-containing protein 47    |
| $2028 =$ |  | $\Box$         |                                                         |                | Â            | 8.9e6              | 9.3 <sub>e</sub> 6  |               |      | 117949389  | RecName: Full=CD109 antigen; AltName: Full=150 kDa TG      |
| $2029 =$ |  | $\Box$         |                                                         |                | √            | 3.5 <sub>e</sub> 7 | 3.2e7               |               |      | 76803555   | RecName: Full=Nucleolar RNA helicase 2: AltName: Full=D    |
| $2030 =$ |  | $\Box$         |                                                         |                | √            | 1.8 <sub>e</sub> 7 | 1.6e7               |               |      | 24638339   | RecName: Full=Vesicle-associated membrane protein-asso     |
| $2031 =$ |  | $\Box$         |                                                         |                | √            | 4.5e6              | 5.1e6               |               |      | 47606219   | RecName: Full=Multifunctional methyltransferase subunit TI |
| $2032 =$ |  | $\Box$         |                                                         |                | √            | 1.9 <sub>e</sub> 7 | 1.9 <sub>e</sub> 7  |               |      | 74735389   | RecName: Full=U4/U6.U5 tri-snRNP-associated protein 1: /   |
| $2033 =$ |  | $\Box$         |                                                         |                | √            | 1.5e6              | 1.9 <sub>e</sub> 6  |               |      | 67476671   | RecName: Full=Oxygen-dependent coproporphyrinogen-III      |
| $2034 =$ |  | $\Box$         |                                                         |                | √            | 3.0 <sub>e</sub> 7 | 3.3 <sub>e</sub> 7  |               |      | 2498464    | RecName: Full=28 kDa heat- and acid-stable phosphoprote    |
| $2035 =$ |  | $\Box$         |                                                         |                | √            | 5.2e7              | 5.4 <sub>e</sub> 7  |               |      | 5921197    | RecName: Full=Calumenin: AltName: Full=Crocalbin: AltNa    |
| $2036 =$ |  | $\Box$         |                                                         |                | √            | 5.9e6              | 6.0e6               |               |      | 313104206  | RecName: Full=Palladin: AltName: Full=SIH002: AltName: I   |
| $2037 =$ |  | $\square$      |                                                         |                | ✔            | 4.5e7              | 4.5e7               |               |      | 38258929   | RecName: Full=DNA-dependent protein kinase catalytic sub   |
| $2038 =$ |  | $\boxed{\Box}$ |                                                         |                | $\checkmark$ | 2.1 <sub>e</sub> 8 | 2.1 <sub>e</sub> 8  |               |      | 125969     | RecName: Full=40S ribosomal protein SA; AltName: Full=3)   |
| $2039 =$ |  | $\Box$         |                                                         |                | √            | 2.1 <sub>e</sub> 7 | 2.1e7               |               |      | 47117647   | RecName: Full=Actin-related protein 3: AltName: Full=Actin |
| $2040 =$ |  |                |                                                         |                | √            | 8.0e5              | 7.4e5               |               |      | 8928568    | RecName: Full=Tumor suppressor p53-binding protein 1: SI   |
| $2041 =$ |  |                |                                                         |                | √            | 4.8 <sub>e5</sub>  | 5.2 <sub>e</sub> 5  |               |      | 269849532  | RecName: Full=Aldehyde dehydrogenase family 16 membe       |
| $2042 =$ |  |                |                                                         |                |              | 1.2e7              | 1.2e7               |               |      | 223634676  | RecName: Full=Protein TFG; AltName: Full=TRK-fused gen     |

Figure 3: Protein Table

## 3.1.2 Peptide Groups tab

Exactly the same as in the protein table. See figure [4](#page-5-0)

## 3.2 New tables

#### 3.2.1 PjFeatures

This table is similar to the *PSMs* table, but not on PSM but on PCM (peptide charge modification) level (see fig [5\)](#page-5-1).

It also provides the user with information regarding the quantification like peak start and end times and a button to show the extracted ion chromatogram (XIC) including the peak boundaries (see fig. [6\)](#page-6-0)

#### 3.2.2 PjQuanResult

The *QuanResult* is the equivalent to the *Peptide Groups* table for Features. (see fig. [7\)](#page-6-1) It also features an XIC view over all samples (see fig. [8\)](#page-7-0)

<span id="page-5-0"></span>

| ▦  | Proteins           |        | Protein Groups | <b>Peptide Groups</b>                | <b>PSMs</b>        | MS/MS Spectrum Info |             | PJ Features<br>QuanResult       |                                                         |             |
|----|--------------------|--------|----------------|--------------------------------------|--------------------|---------------------|-------------|---------------------------------|---------------------------------------------------------|-------------|
|    | 圉                  |        |                | Checked Confidence Peakiugaler Areas | $\boxed{+}$        | Identified by       | $\boxed{+}$ | Sequence                        | Modifications                                           | Qvality PEP |
| 28 | $\frac{1}{2}$      | $\Box$ | 8              | 2.1e6                                | 2.8e6              |                     |             | DPAQPMSPGEATOSGAR               |                                                         | 0.000136    |
| 29 | $\leftarrow$       | ō      |                | 6.0e6                                | 9.7 <sub>e</sub> 6 | т                   |             | <b>PVICATOMLESMIK</b>           | 1xCarbamidomethyl IC41: 2xOxidation (M8/100): M12/100)] | 6.22e-07    |
| 30 | $\Rightarrow$      | $\Box$ |                | 2.5 <sub>e</sub> 7                   | 2.6 <sub>e</sub> 7 | т                   |             | VESLDVDSEAK                     |                                                         | 7.02e-05    |
| 31 | $\Rightarrow$      | $\Box$ |                | 5.1e6                                | 6.2e6              |                     |             | <b>IPELLSLRPR</b>               |                                                         | 3.72e-05    |
| 32 | $\Rightarrow$      | $\Box$ |                | 1.2e7                                | 1.7 <sub>e</sub>   |                     |             | VCNFLASQVPFPSR                  | 1xCarbamidomethyl IC21                                  | 5.68e-06    |
| 33 | $\frac{1}{2}$      | $\Box$ |                | 6.9e5                                | 9.3e5              |                     |             | <b>GHTVTEPIQPLEPELPGEGQPEAR</b> |                                                         | 8.35e-06    |
| 34 | $\frac{1}{2}$      |        |                | 1.1 <sub>e</sub> 7                   | 1.2e7              | m                   |             | <b>HRDYETATLSDIK</b>            |                                                         | 1.19e-06    |
| 35 | $\Rightarrow$      |        |                | 1.3 <sub>e</sub> 7                   | 1.4e7              |                     |             | LQTLVSEQPNK                     |                                                         | 8.05e-05    |
| 36 | $\frac{1}{2}$      | $\Box$ |                | 7.6e6                                | 9.2e6              |                     |             | <b>DGTILCTLMNK</b>              | 1xCarbamidomethyl [C6]                                  | 3.72e-05    |
| 37 | $\Rightarrow$      | $\Box$ |                | 4.3e6                                | 5.4e6              |                     |             | SYDFEFMQVEK                     |                                                         | 4.08e-06    |
| 38 | $\Rightarrow$      | $\Box$ |                | 5.2e6                                | 4.2e6              | т                   |             | AVGASFPLYEPAK                   |                                                         | 0.000115    |
| 39 | $\frac{1}{2}$      | $\Box$ |                | 2.8 <sub>e</sub> 7                   | 3.2e7              |                     |             | <b>DYAFVHFEDR</b>               |                                                         | 5.16e-05    |
| 40 | $\frac{1}{2}$      |        |                | 4.8e6                                | 3.9 <sub>e</sub> 6 |                     |             | SAYQEAMDISK                     | 1×Oxidation [M7(100)]                                   | 2.08e-05    |
| 41 | $\Rightarrow$      |        |                | 1.7 <sub>e</sub> 7                   | 1.9 <sub>e</sub> 7 |                     |             | <b>FNECGHVLYADIK</b>            | 1xCarbamidomethyl [C4]                                  | 4.66e-07    |
| 42 | $\frac{1}{2}$      | $\Box$ |                | 3.8e6                                | 4.1e6              |                     |             | LVTQDTENELK                     |                                                         | 6.91e-06    |
| 43 | $\Rightarrow$      |        |                | 1.9 <sub>e</sub> 7                   | 2.0 <sub>e</sub> 7 |                     |             | KEEELQAALAR                     |                                                         | 4.7e-06     |
| 44 | $\Rightarrow$      | $\Box$ |                | 1.4 <sub>e</sub> 7                   | 1.4e7              |                     |             | <b>FAEALGSTEAK</b>              |                                                         | 1.66e-05    |
| 45 | $\frac{1}{2}$      | $\Box$ |                | 4.2e6                                | 4.1e6              |                     |             | <b>KNPEVPVNFAEFSK</b>           |                                                         | 2.6e-07     |
| 46 | $\Rightarrow$      |        |                | $2.7 - 6$                            | 3.2e6              |                     |             | QLAEQEELER                      |                                                         | 6.87e-05    |
| 47 | $\frac{1}{2}$      | $\Box$ |                | 5.266                                | 7.6e6              | т.                  |             | GLLGCNIIPLOR                    | 1xCarbamidomethyl [C5]                                  | 2.21e-05    |
| 48 | $\rightleftarrows$ | $\Box$ |                | 1.5e6                                | 1.7e6              |                     |             | LVQAPLDADGDNVLQEK               |                                                         | 1.94e-06    |
| 49 | $\Rightarrow$      |        |                | 2.2e8                                | 2.2e8              |                     |             | <b>VVDALGNAIDGK</b>             |                                                         | 6.33e-06    |
| 50 | $\frac{1}{2}$      | $\Box$ |                | 2.1e6                                | 2.0e6              | m.                  |             | <b>HOAFEAELSANGSR</b>           |                                                         | 3.86e-07    |
| 51 | $\Rightarrow$      | ō      |                | 1.9 <sub>e</sub> 6                   | 2.4e6              |                     |             | NQGFDVVLVDTAGR                  |                                                         | 2.07e-06    |
| 52 | $\Rightarrow$      | $\Box$ | ۰              | 6.4e6                                | 6.0 <sub>e</sub> 6 | т                   |             | AVGEIVQDYDSDK                   |                                                         | 7.82e-06    |
| 53 | $\frac{1}{2}$      | $\Box$ |                | 1.4 <sub>e</sub> 7                   | 1.4e7              |                     |             | <b>GTYLATFHQR</b>               |                                                         | 6.33e-06    |
| 54 | $\Rightarrow$      |        |                | 2.3e8                                | 2.3 <sub>e</sub> 8 | ٠                   |             | YGVSGYPTLK                      |                                                         | 5.47e-05    |
| 55 | $\frac{1}{2}$      |        |                | 4.7e6                                | 9.8e6              |                     |             | LLAVAATAPPDAPNREEVFDER          |                                                         | 7.45e-06    |
| 56 | $\frac{1}{2}$      | $\Box$ |                | 1.1 <sub>e</sub> 6                   | 7.3 <sub>e5</sub>  | m.                  |             | TSPADHGGSVGSESGGSAVDSVAGEHSVSGR |                                                         | 5.93e-06    |
| 57 | $\rightarrow$      |        |                | 1.4e7                                | 1.7 <sub>e</sub>   | T                   |             | QADLYISEGLHPR                   |                                                         | 2.48e-06    |
| 58 | $\frac{1}{2}$      |        |                | 3.0 <sub>e</sub> 7                   | 3.9 <sub>e</sub> 7 |                     |             | WTEYGLTFTEK                     |                                                         | $9.2e-06$   |
| 59 | $\rightleftarrows$ |        |                | 2.6 <sub>e</sub> 7                   | 2.6e7              |                     |             | LAILGIHNEVSK                    |                                                         | 1.25e-06    |
| 60 | $\Rightarrow$      |        |                | 1.0 <sub>e</sub> 7                   | 1.1e7              |                     |             | <b>DADPILISLR</b>               |                                                         | 5.96e-05    |

Figure 4: Peptide Groups table

<span id="page-5-1"></span>

|        | Proteins       | Protein Groups   Peptide Groups   PSMs   MS/MS Spectrum Info |                            |        |        |                                          |                          | PJ Features | QuanResult                                  |          |                                                       |              |          |                                                                                    |          |      |          |
|--------|----------------|--------------------------------------------------------------|----------------------------|--------|--------|------------------------------------------|--------------------------|-------------|---------------------------------------------|----------|-------------------------------------------------------|--------------|----------|------------------------------------------------------------------------------------|----------|------|----------|
| 园      |                |                                                              | Checked Sequence           |        |        | Peak Start Peak Apex Peak End Charge M/Z |                          |             | Modifications                               | Acres    | Spectrum File                                         |              |          | MasterScanNr Identified By Reason TheoreticalMass Score Confidence - Show Spectrum |          |      |          |
|        | $\frac{1}{2}$  |                                                              | ΔΗΩΜΕΡΩΥΕΕΕΔΚ              | 104.08 | 104.36 | 104.62                                   | 2                        | 820 39264   |                                             | 1.58F+07 | 20151127 QexHF1 RSLC5 Hela01ug 1711 01.raw 0          | <b>PMSM</b>  | l n      | 1639 77510                                                                         | $-0.282$ | High | Show XIC |
|        | $\overline{a}$ |                                                              | ESLEALLOR                  | 118.75 | 119.02 | 119.30                                   | $\mathfrak{D}$           | 529.79620   |                                             |          | 5.22E+06 20151127 QexHF1 RSLC5 Hela01ug 1711 02.raw 0 | <b>MS/MS</b> | ١n       | 1058.58405                                                                         | $-0.059$ | High | Show XIC |
|        | $\overline{a}$ |                                                              | RPFLI THSTTEVTOPR          | 56.43  | 56.73  | 57.08                                    | 4                        | 46700290    |                                             |          | 7.07E+06 20151127 QexHF1 RSLC5 Hels01ug 1711 02.raw 0 | <b>MS/MS</b> | l n      | 1864 98755                                                                         | $-0.297$ | High | Show XIC |
|        | $\overline{a}$ |                                                              | RPFLLTHSTTEVTOPR           | 57.06  | 57.39  | 57.73                                    | 4                        | 46700290    |                                             |          | 7.25E+06 20151127 QexHF1 RSLC5 Hels01ug 1711 01.raw 0 | <b>MBR</b>   |          | 1864 98755                                                                         | $-0.382$ | High | Show XIC |
|        | $\overline{a}$ |                                                              | NANAVMEYEK                 | 56.56  | 56.72  | 56.91                                    | 2                        | 584 76794   |                                             |          | 2.19E+06 20151127 QexHF1 RSLC5 Hels01ug 1711 01.raw 0 | MSIMS        |          | 1168.53030                                                                         | $-0.193$ | High | Show XIC |
|        | $\overline{a}$ |                                                              | ESLEALLOR                  | 118.97 | 119.21 | 119.41                                   | 2                        | 529.79437   |                                             |          | 4.25E+06 20151127_QexHF1_RSLC5_Hels01ug_1711_01.raw 0 | <b>MS/MS</b> |          | 1058.58405                                                                         | $-0.088$ | High | Show XIC |
|        | $-22$          |                                                              | AIVBALPPPCESACTVPTI 118.61 |        | 119.27 | 120.21                                   |                          | 785 71075   | C10(Carbamidomethyl).High. C14(Carbamidomet |          | 1.66E+07 20151127 QexHF1 RSLC5 Hels01ug 1711 02.raw 0 | <b>MS/MS</b> |          | 2355 12067                                                                         | $-0.170$ | High | Stew XIC |
|        | Ag.            |                                                              | AIVDALPPPCESACTVPTI 118 84 |        | 119.44 | 120.25                                   |                          | 785 71082   | C10(Carbamidomethyl):High. C14(Carbamidomet |          | 1.35E+07 20151127_QexHF1_RSLC5_Hela01ug_1711_01.raw 0 | <b>MS/MS</b> |          | 2355.12067                                                                         | $-0.252$ | High | Shaw XIC |
|        | $-22$          |                                                              | PGOEAPVLPK                 | 56.53  | 56.98  | 57.33                                    | 2                        | 518 29541   |                                             |          | 1.52E+07 20151127 QexHF1 RSLC5 Hela01ug 1711 01.raw 0 | <b>MS/MS</b> |          | 1035 58332                                                                         | $-0.298$ | High | Shaw XIC |
|        | $10 - 41$      |                                                              | PGGEAPVLPK                 | 55.93  | 56.37  | 56.70                                    | 2                        | 518 29541   |                                             |          | 1.49E+07 20151127 QexHF1 RSLC5 Hela01ug 1711 02.raw 0 | <b>MS/MS</b> |          | 1035 58332                                                                         | $-0.008$ | High | Shaw XXC |
|        | $11 - 41$      |                                                              | VTVDTGVIPASEEK             | 82.29  | 82.60  | 82.87                                    |                          | 722 87854   |                                             |          | 1.57E+07 20151127 QeoHF1 RSLC5 Hela01ug 1711 01.raw 0 | <b>MS/MS</b> |          | 1444.75297                                                                         | $-0.380$ | High | Shaw XIC |
| 12     | $-42$          |                                                              | <b>AWGPGLHGGIVGR</b>       | 82.05  | 82.38  | 82.78                                    |                          | 426 23444   |                                             | 3.25E+07 | 20151127 QeoHF1 RSLC5 Hela01ug 1711 02 raw 0          | <b>MS/MS</b> |          | 1276.69091                                                                         | $-0.389$ | High | Show XIC |
|        | $13 - 41$      |                                                              | AWGPGLHGGIVGR              | 82.30  | 82.65  | 83.10                                    |                          | 426 23502   |                                             |          | 3.13E+07 20151127 QeoHF1 RSLC5 Hela01ug 1711 01.raw 0 | <b>MS/MS</b> |          | 1276.69091                                                                         | $-0.186$ | High | Show XIC |
|        | $14 - 41$      |                                                              | <b>EEDGSLSLDGADSTGVV</b>   | 99.10  | 99.37  | 99.63                                    |                          | 925 43469   |                                             |          | 1.11E+07 20151127_QexHF1_RSLC5_Hela01ug_1711_01.raw 0 | <b>MS/MS</b> |          | 1849.86616                                                                         | $-0.163$ | High | Show XIC |
|        | $15 - 41$      |                                                              | <b>YNEETFGYEVPIK</b>       | 118.80 | 119.07 | 119.49                                   |                          | 794 88269   |                                             |          | 9.70E+06 20151127 QexHF1 RSLC5 Hela01ug 1711 02.raw 0 | <b>MS/MS</b> |          | 1588.75297                                                                         | $-0.102$ | High | Show XIC |
|        | $16 - 41$      |                                                              | <b>YNEETFGYEVPIK</b>       | 118.93 | 119.26 | 119.76                                   | $\mathfrak{D}$           | 794 88098   |                                             |          | 8.81E+06 20151127 QeoHF1 RSLC5 Hela01ug 1711 01.raw 0 | <b>MS/MS</b> |          | 1588.75297                                                                         | $-0.343$ | High | Show XXI |
|        | $17 - 44$      |                                                              | VTVDTGVIPASEEK             | 81.87  | 82.35  | 82.63                                    |                          | 722 88019   |                                             |          | 1.59E+07 20151127 QexHF1 RSLC5 Hela01ug 1711 02.raw 0 | <b>MS/MS</b> |          | 1444.75297                                                                         | $-0.243$ | High | Show XIC |
|        | $18 - 44$      |                                                              | <b>HWMLDK</b>              | 56.90  | 57.62  | 58.77                                    | $\mathfrak{D}$           | 415 20547   |                                             |          | 4.10E+07 20151127 QexHF1 RSLC5 Hela01ug 1711 01.raw 0 | <b>MBR</b>   | l n      | 829.40252                                                                          | $-0.294$ | High | Show XIC |
| 19     | $\frac{1}{2}$  |                                                              | <b>HWMLDK</b>              | 56.26  | 56.99  | 58.21                                    | 2                        | 415,20547   |                                             |          | 4.47E+07 20151127 QexHF1 RSLC5 Hela01ug 1711 02.raw 0 | <b>MS/MS</b> |          | 829.40252                                                                          | $-0.359$ | High | Show XIC |
|        | $20 = 1$       |                                                              | GELLALVK                   | 102.55 | 102.78 | 102.93                                   | $\overline{\phantom{a}}$ | 421.77176   |                                             |          | 3.20E+06 20151127_QexHF1_RSLC5_Hels01ug_1711_02.raw 0 | <b>MS/MS</b> | $\Omega$ | 842.53458                                                                          | $-0.192$ | High | Show XIC |
|        | $21 = 72$      |                                                              | PSWADQVEEEGEDDK            | 98.84  | 99.10  | 99.38                                    | 2                        | 867.35773   |                                             |          | 1.89E+07 20151127 QexHF1 RSLC5 Hela01ug 1711 02.raw 0 | <b>MS/MS</b> |          | 1733 71368                                                                         | $-0.056$ | High | Show XIC |
|        | $22 =$         |                                                              | LDLFANVVHVK                | 118.78 | 119.03 | 119.22                                   | 2                        | 627.86346   |                                             |          | 3.27E+06 20151127 QexHF1 RSLC5 Hels01ug 1711 02.raw 0 | <b>MS/MS</b> |          | 1254.72048                                                                         | $-0.219$ | High | Show XIC |
| 23     | $\rightarrow$  |                                                              | LDLFANVVHVK                | 119.04 | 119.25 | 119.45                                   | 2                        | 627.86383   |                                             |          | 2.55E+06 20151127 QexHF1 RSLC5 Hels01ug 1711 01.raw 0 | <b>MS/MS</b> | I D.     | 1254 72048                                                                         | $-0.067$ | High | Show XIC |
|        | $24 - 11$      |                                                              | <b>TVSDLIDGK</b>           | 7175   | 72.21  | 72.91                                    | $\overline{z}$           | 509 77448   |                                             |          | 2.24E+07 20151127 QexHF1 RSLC5 Hels01ug 1711 02.raw 0 | <b>MBR</b>   | I D      | 1018.54152                                                                         | $-0.138$ | High | Stew XIC |
| $25 -$ | $-2x$          |                                                              | <b>EVDEQmLNVQNK</b>        | 56.57  | 57.30  | 58.75                                    | 2                        |             | 731.84583 M6(Oxidation).High                |          | 4.29E+07 20151127 QexHF1 RSLC5 Hels01ug 1711 01.raw 0 | <b>MS/MS</b> |          | 1462 68423                                                                         | $-0.362$ | High | Show XIC |

Figure 5: Feature table

<span id="page-6-0"></span>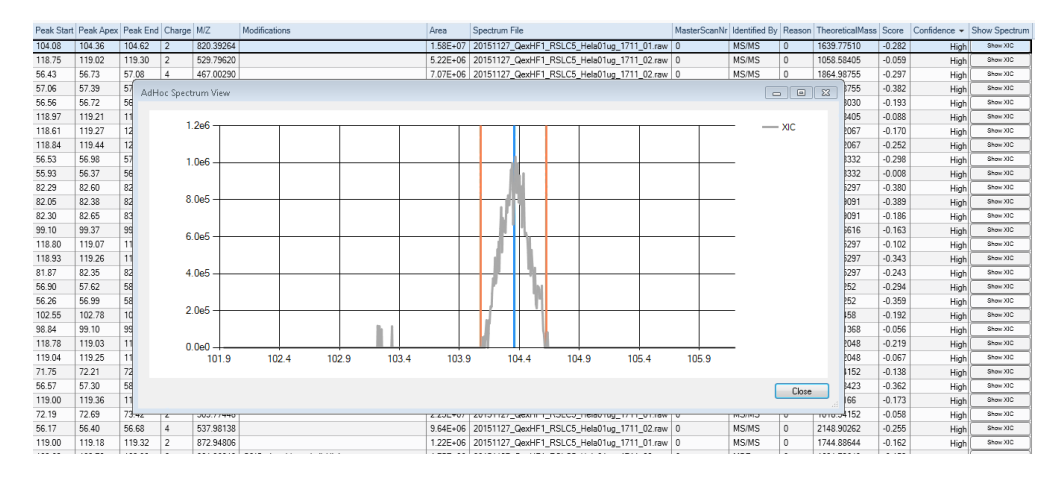

Figure 6: XIC of a single PjFeature

<span id="page-6-1"></span>

| ▦               | Proteins      |        | Protein Groups<br>Peptide Groups | PSMs           | MS/MS Spectrum Info | PJ Features<br>QuanResult |               |               |            |            |                                                               |
|-----------------|---------------|--------|----------------------------------|----------------|---------------------|---------------------------|---------------|---------------|------------|------------|---------------------------------------------------------------|
| 圉               |               |        | Checked Sequence                 | charge M/Z     |                     | Modifications             |               |               |            |            | File20151127 File20151 - ID 2015112; ID 2015112 Show Spectrum |
|                 | $-122$        |        | <b>ITI PVDEVTADK</b>             | $\overline{2}$ | 659.86676025390625  |                           | 2.57E+09      | $3.35F + 09$  | MS/MS      | MS/MS      | Show XIC                                                      |
| $\overline{z}$  | $\frac{1}{2}$ |        | GALONIIPASTGAAK                  | $\overline{2}$ | 706 39984130859375  |                           | $3.05E + 09$  | $3.13E + 09$  | MS/MS      | MS/MS      | Show XIC                                                      |
| 3               | $\frac{1}{2}$ |        | <b>TIAPALVSK</b>                 | $\overline{2}$ | 450.28134155273437  |                           | $2.45E + 09$  | $2.46E + 09$  | MS/MS      | MS/MS      | Show XIC                                                      |
|                 | 40            |        | VAPEEHPVLI TEAPLNPK              | 3              | 652.02716064453125  |                           | 2.21E+09      | 2.39E+09      | MS/MS      | MS/MS      | Show XIC                                                      |
| 5               | $-122$        |        | YSLEPVAVELK                      | 2              | 624 34765625        |                           | $2.04E + 09$  | 2.23E+09      | MS/MS      | MS/MS      | Show XIC                                                      |
| 6               | $\frac{1}{2}$ |        | AVFPSIVGR                        | $\overline{c}$ | 473.27972412109375  |                           | $2.05E + 09$  | $2.09E + 09$  | MS/MS      | MS/MS      | Show XIC                                                      |
|                 | 40            |        | VPTANVSVVDLTCR                   | $\overline{2}$ | 765.901611328125    | C13(Carbamidomethyl):High | 1.75E+09      | 1.95E+09      | MS/MS      | MS/MS      | Show XIC                                                      |
| R               | $-122$        | $\Box$ | YISPDOI ADI YK                   | $\overline{2}$ | 713 36773681640625  |                           | 148F+09       | 1.93E+09      | MS/MS      | MS/MS      | Show XIC                                                      |
| 9               | $\frac{1}{2}$ |        | <b>IGAEVYHNLK</b>                | 3              | 381.87637329101562  |                           | $1.78E + 09$  | $1.83E + 09$  | MS/MS      | MS/MS      | Show XIC                                                      |
| 10              | ÷             | D      | <b>LOSTFVFEEIGR</b>              | $\overline{2}$ | 713.3701171875      |                           | $1.38E + 09$  | $1.81E + 09$  | <b>MBR</b> | MS/MS      | Show XIC                                                      |
| 11              | $\frac{1}{2}$ | Г      | <b>I TGMAFR</b>                  | $\overline{2}$ | 398 21267700195312  |                           | 168F+09       | 180F+09       | MS/MS      | MS/MS      | Show XIC                                                      |
| 12              | $\frac{1}{2}$ |        | LGDVYVNDAFGTAHR                  | 3              | 545 6031494140625   |                           | $1.59E + 09$  | $1.76E + 09$  | MS/MS      | MS/MS      | Show XIC                                                      |
| 13              | ÷             |        | <b>GYSFTTTAER</b>                | $\overline{2}$ | 566.767822265625    |                           | $1.67E + 09$  | $1.73E + 09$  | MS/MS      | MS/MS      | Show XIC                                                      |
| 14              | $\frac{1}{2}$ |        | AGFAGDDAPR                       | $\overline{2}$ | 488 72769165039063  |                           | 1.69E+09      | $1.73E + 09$  | MS/MS      | MS/MS      | Show XIC                                                      |
| 15              | $\frac{1}{2}$ |        | <b>ALMDEVVK</b>                  | 2              | 452.74356079101562  |                           | 1.63E+09      | 1.66E+09      | MBR.       | MS/MS      | Show XIC                                                      |
| 16              | $\frac{1}{2}$ |        | EGLELLK                          | $\overline{2}$ | 401.23919677734375  |                           | $1.61E + 09$  | $1.63E + 09$  | MS/MS      | <b>MBR</b> | Show XIC                                                      |
| 17              | 中             | F      | LVIITAGAR                        | $\overline{2}$ | 457.294921875       |                           | 1.58E+09      | $1.62E + 09$  | MS/MS      | MS/MS      | Show XIC                                                      |
| 18              | $\frac{1}{2}$ |        | VIGSGCNLDSAR                     | 2              | 624 80303955078125  | C6(Carbamidomethyl): High | $1.60E + 0.9$ | $1.60E + 09$  | MS/MS      | MS/MS      | Show XIC                                                      |
| 19              | $\frac{1}{2}$ |        | <b>FEDENFILK</b>                 | $\overline{2}$ | 577.79071044921875  |                           | $1.43E + 09$  | $1.50E + 09$  | MS/MS      | MS/MS      | Show XIC                                                      |
| 20 <sup>2</sup> | -to           |        | <b>APIIAVTR</b>                  | $\overline{2}$ | 420 76870727539062  |                           | $1.46E + 09$  | $1.48F + 0.9$ | MS/MS      | MS/MS      | Show XIC                                                      |
| 21              | $-2\pi$       |        | <b>LNVTFOFK</b>                  | 2              | 480 7537841796875   |                           | $1.51E + 0.9$ | 147E+09       | MS/MS      | MS/MS      | Show XIC                                                      |
| 22              | $\frac{1}{2}$ |        | LPLODVYK                         | $\overline{2}$ | 488.27874755859375  |                           | $1.45E + 09$  | $1.45E + 09$  | MS/MS      | MS/MS      | Show XIC                                                      |
| 23              | -to           |        | ΗΤΑΔΡΤΩΡΑΩGPV                    | $\overline{2}$ | 624.79681396484375  |                           | $1.48E + 09$  | 1.45E+09      | MS/MS      | <b>MBR</b> | Show XIC                                                      |
| 24              | $\frac{1}{2}$ | $\Box$ | <b>IQLINNMLDK</b>                | $\overline{2}$ | 601.33514404296875  |                           | 1.23E+09      | 1.45E+09      | MS/MS      | MS/MS      | Show XIC                                                      |
| 25              | $\frac{1}{2}$ |        | <b>IGGIGTVPVGR</b>               | $\overline{2}$ | 513.307861328125    |                           | $1.44E + 09$  | $1.44E + 09$  | MS/MS      | MS/MS      | Show XIC                                                      |
| 26              | -to           | $\Box$ | <b>TLSDYNIQK</b>                 | $\overline{2}$ | 541.27935791015625  |                           | $1.42E + 09$  | $1.43E + 09$  | MS/MS      | MS/MS      | Show XIC                                                      |
| 27              | $\frac{1}{2}$ |        | LQDAEIAR                         | $\overline{2}$ | 458.24810791015625  |                           | $1.41E + 09$  | $1.41E + 09$  | MS/MS      | MS/MS      | Show XIC                                                      |
| 28              | $\frac{1}{2}$ | $\Box$ | PISTLDNR                         | $\overline{c}$ | 458.247802734375    |                           | $1.38E + 09$  | $1.38E + 09$  | MS/MS      | <b>MBR</b> | Show XIC                                                      |
| 29              | 中             |        | <b>TCHSFIINEK</b>                | $\overline{2}$ | 624.8045654296875   | C2(Carbamidomethyl):High  | $1.12E + 09$  | 1.38E+09      | <b>MRR</b> | MS/MS      | Show XIC                                                      |
| 30              | 中             |        | VDFNVPMK                         | $\overline{2}$ | 475.24459838867187  |                           | 1.29E+09      | 1.37E+09      | MS/MS      | MS/MS      | Show XIC                                                      |

Figure 7: QuanResult table

<span id="page-7-0"></span>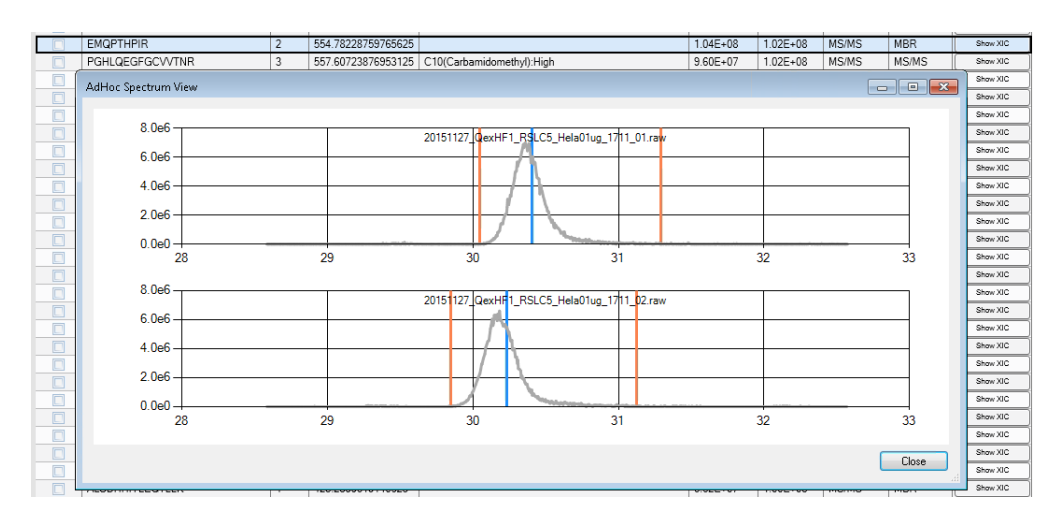

Figure 8: XIC of a Feature in different samples

# 3.3 Scoring

Peakjuggler also tries to give the quantification a score which indicates how well the integration went. Base for this score was the DeMix-Q paper by Zhang et al.<sup>[1](#page-7-1)</sup> Peakjuggler also performs a target-decoy quantification and assigns confidences to the Features. This feature is still under development!

<span id="page-7-1"></span><sup>1</sup>Bo Zhang, Lukas Kall, and Roman A. Zubarev

DeMix-Q: Quantification-centered Data Processing Workflow Mol Cell Proteomics mcp.O115.055475. First Published on January 4, 2016, doi:10.1074/mcp.O115.055475